**RESEARCH POSTER PRESENTATION TEMPLATE © 2019 www.PosterPresentations.com**

- Pass\_2 'zooms-in' into the vertices found by Pass\_1
- but are otherwise identical
- Each pass made of several steps
	- same steps for each frame and Pass\_1 & Pass\_2
	- o final 3D vertex found by merging info from all 3 frames
- For atmospheric analyses:
	- Reconstructed the direction of neutrino is important  $\rightarrow$  vtx reconstruction has to be precise
	- At present:

■ 34% of CC away from 1 cm ■ 57% of NC away from 1 cm

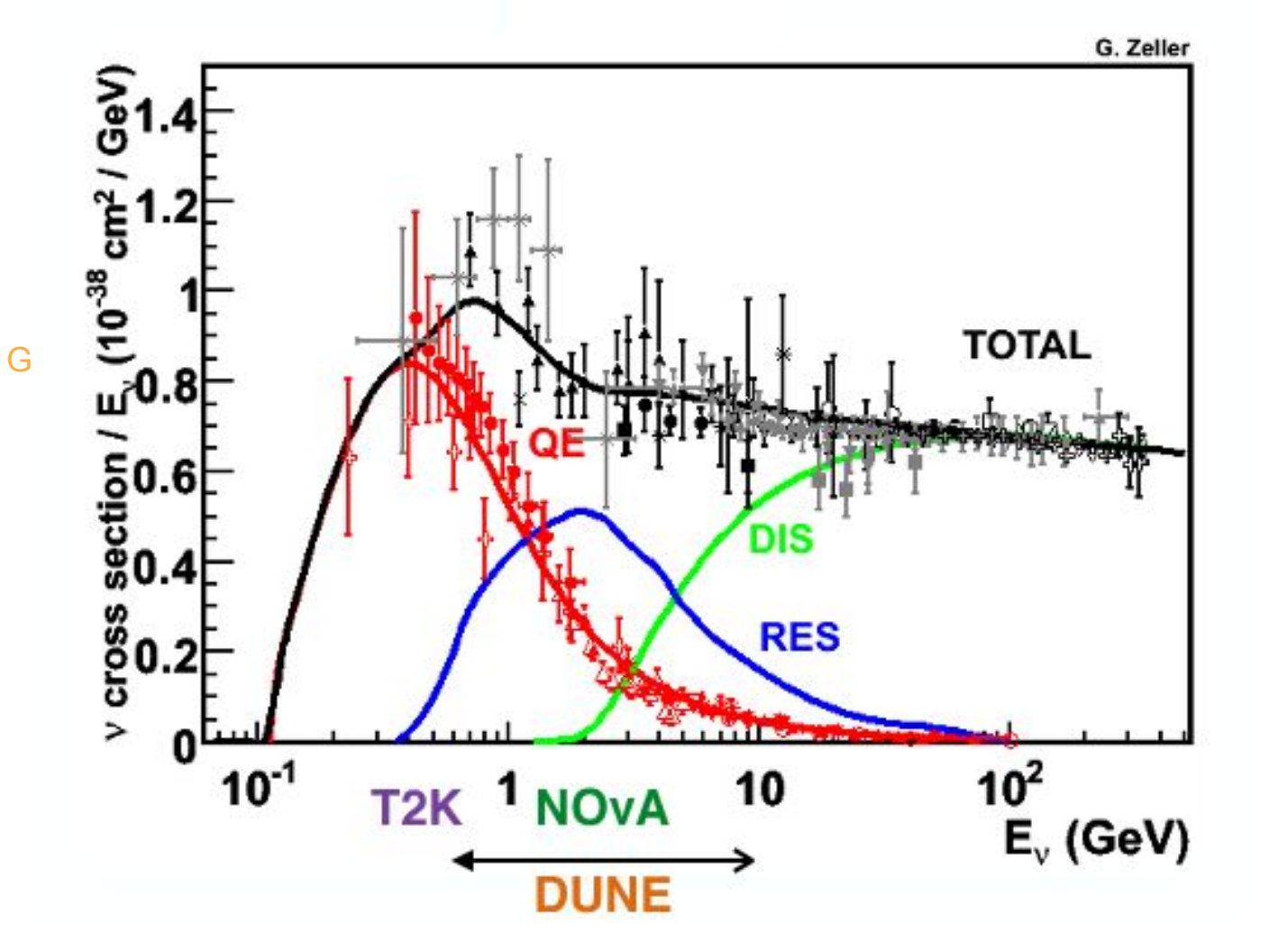

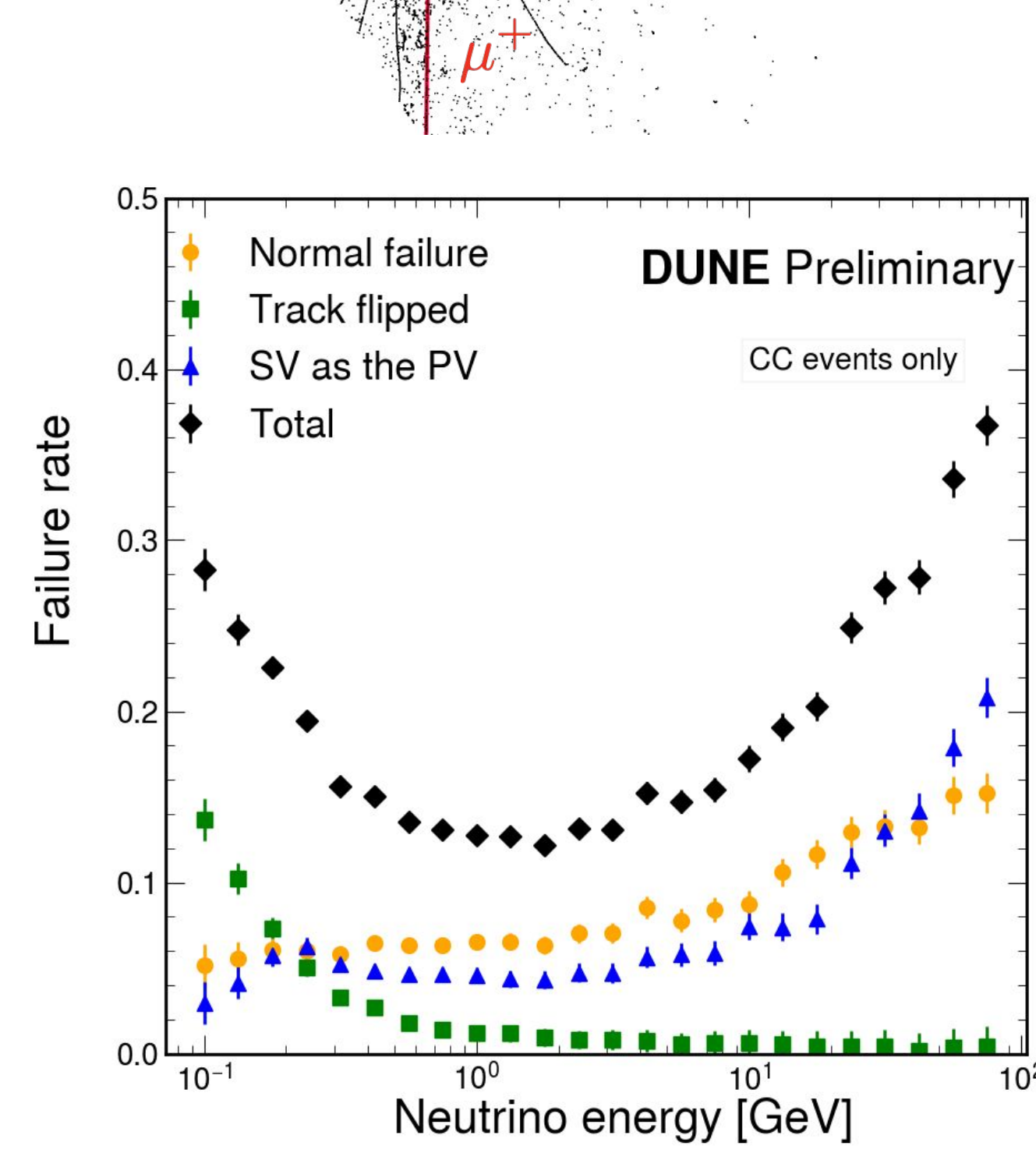

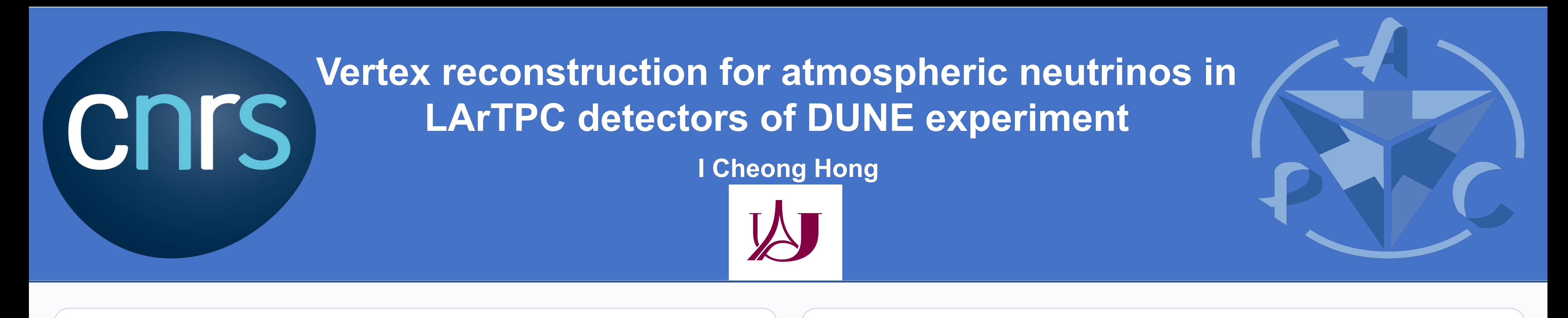

### DUNE experiment

# **4. Finding solutions to improve performance**

We observe an energy dependence of different failure modes, which might be correlated to predominance of different types of neutrino interactions in different energy ranges.

- DUNE(Deep underground neutrino experiment) Neutrino beam emitted from Fermilab to far detectors (FD) at Sanford
- Use **Liquid Argon TPC (LAr TPC)** for the far detector

# Liquid Argon TPC (LArTPC)

A huge chamber (15m\*14m\*62m) filled with liquid argon (expect 1194 events/year in 10 ktonnes)

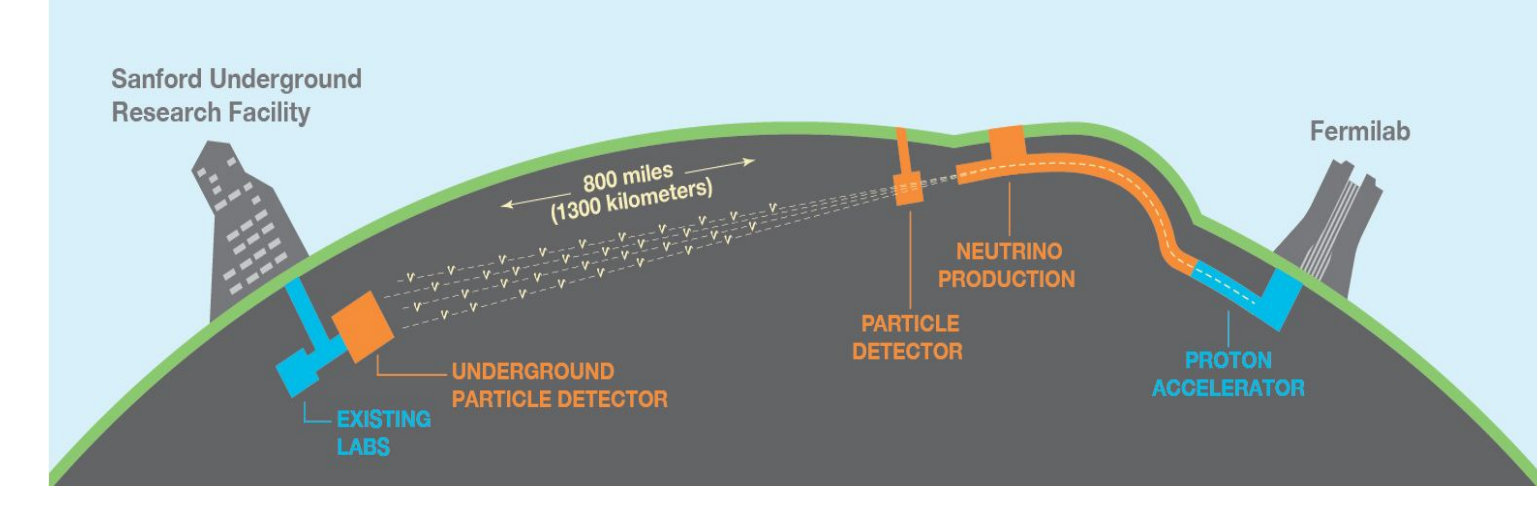

The neutrino interacts with the liquid argon in the TPC and produces charged daughter particles, which leave tracks in the detector

## Vertex reconstruction

The precise reconstruction of the neutrino interaction vertex is **essential,** because it is the starting point for the event reconstruction (e.g., angle reconstruction, particle type identification, etc)

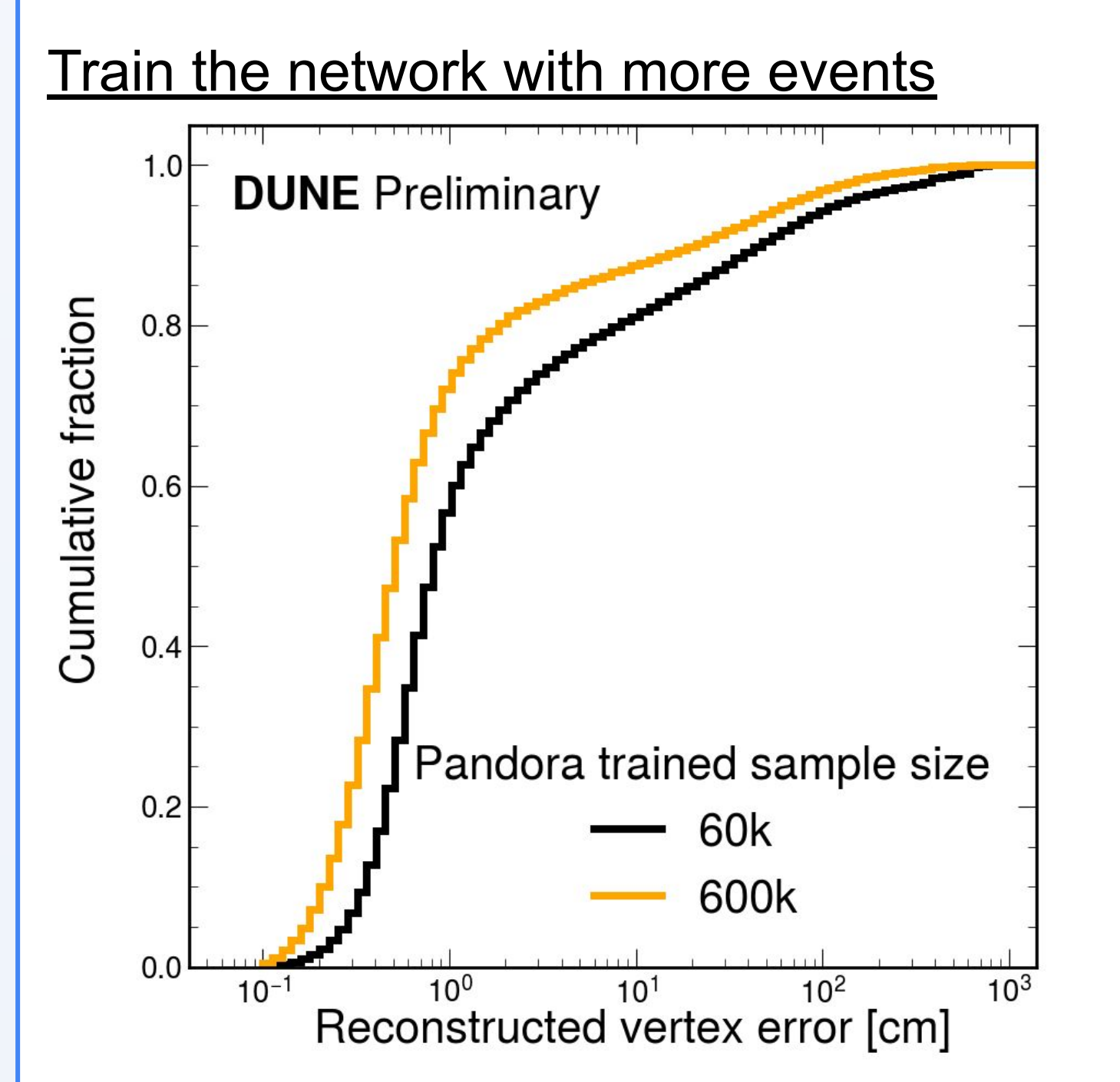

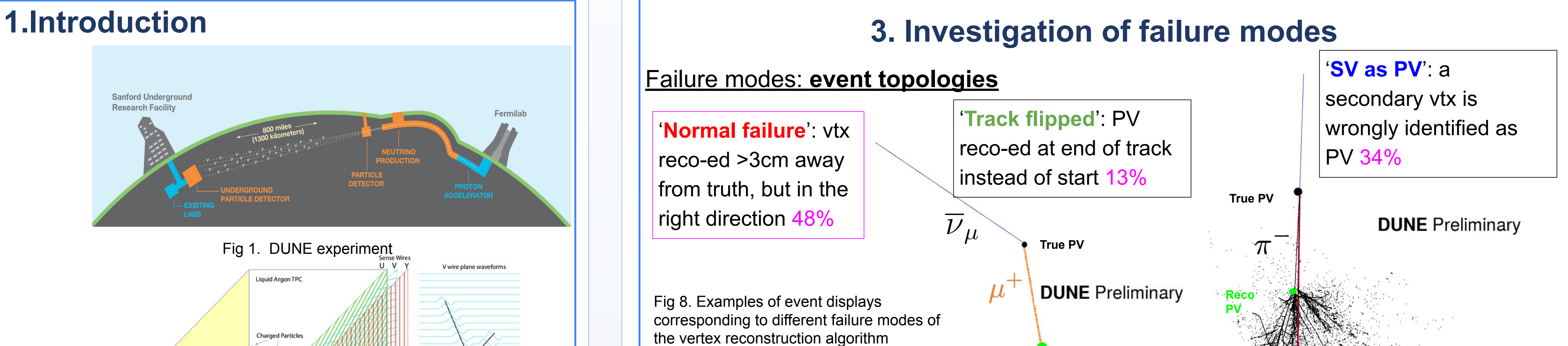

#### Other attempts made

1.Choosing the second highest-score vertex 2.Train the network in specific energy ranges

Fig12. Cumulative histogram of the error in vertex reconstruction, when training the U-Net with two different event sample sizes.

## Use another Neural Network---Graph neural network

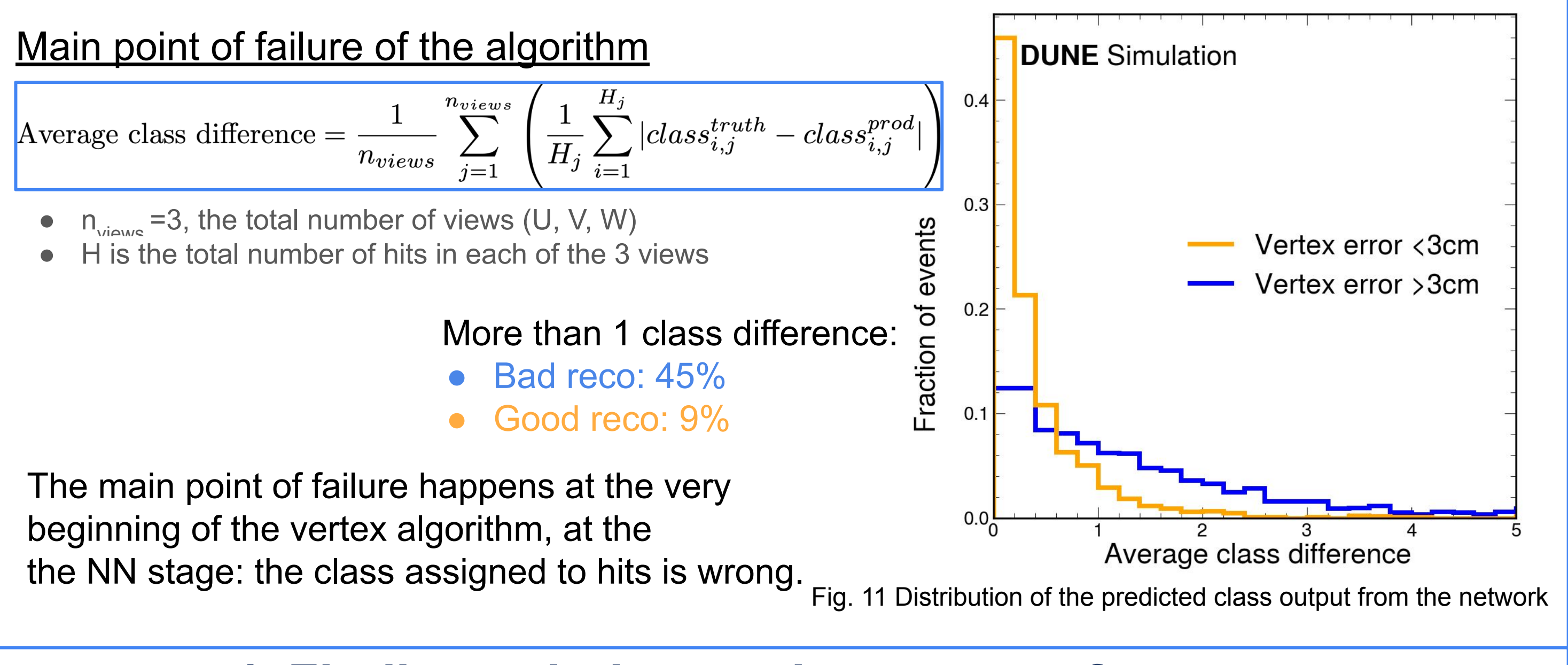

Interactions of high-energy cosmic rays with the nuclei of atoms in the Earth's atmosphere,generating a cascade of secondary particles, including neutrinos

### Atmospheric neutrinos

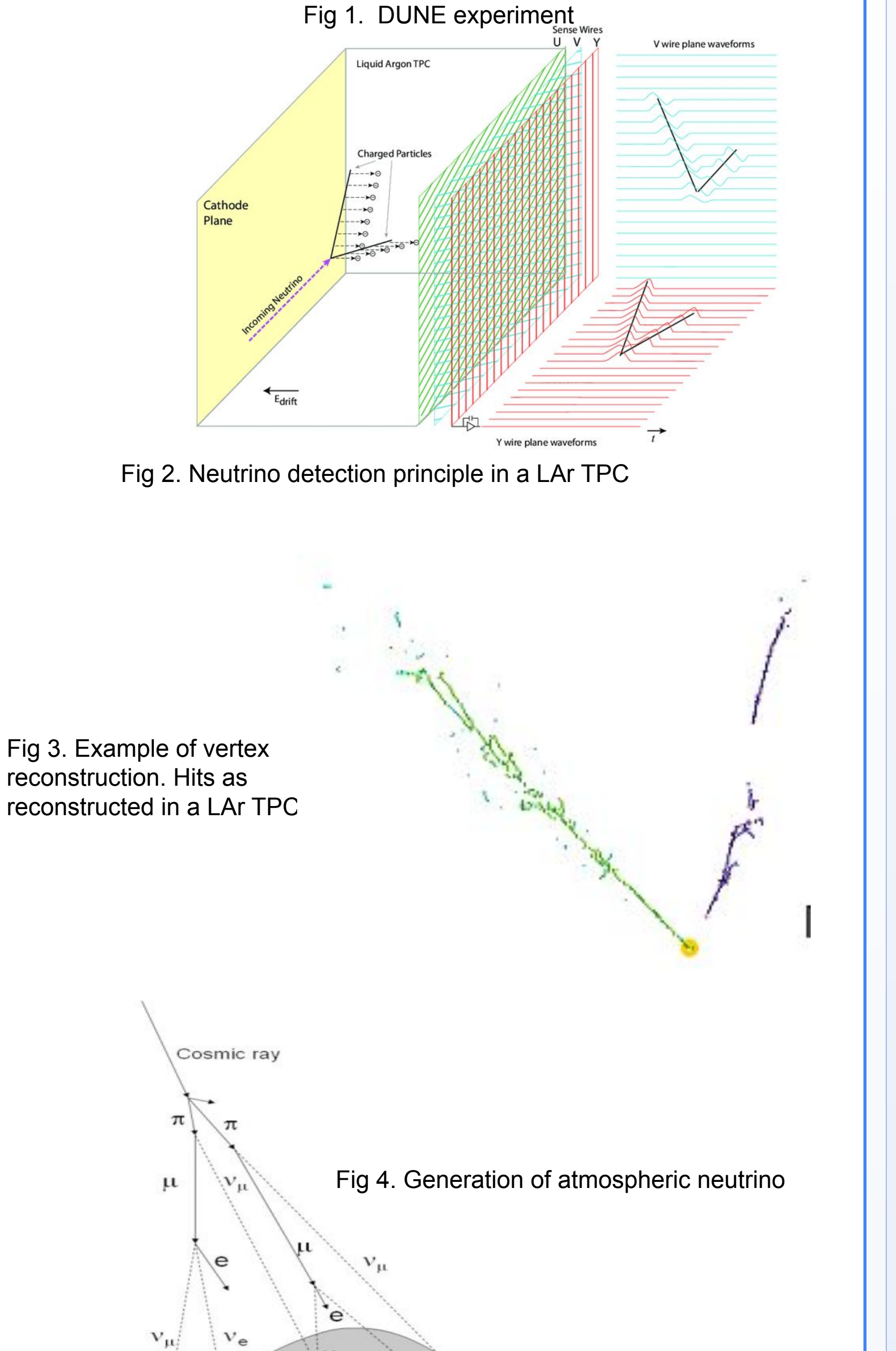

Fig 6. Flowchart of pandora DL vertexing

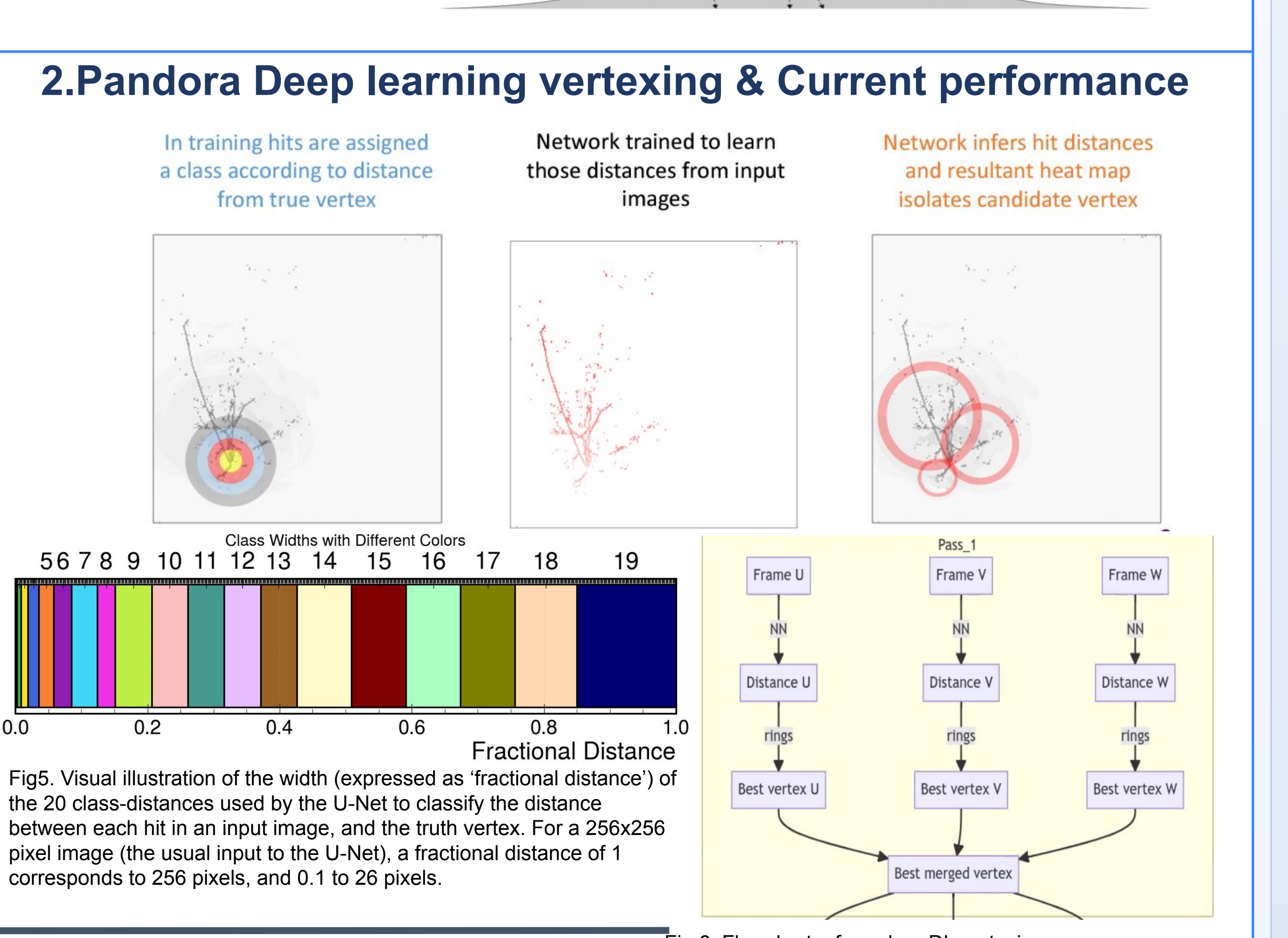

neutrino

Reconstructed

 $2.5$ 

 $2.0$ 

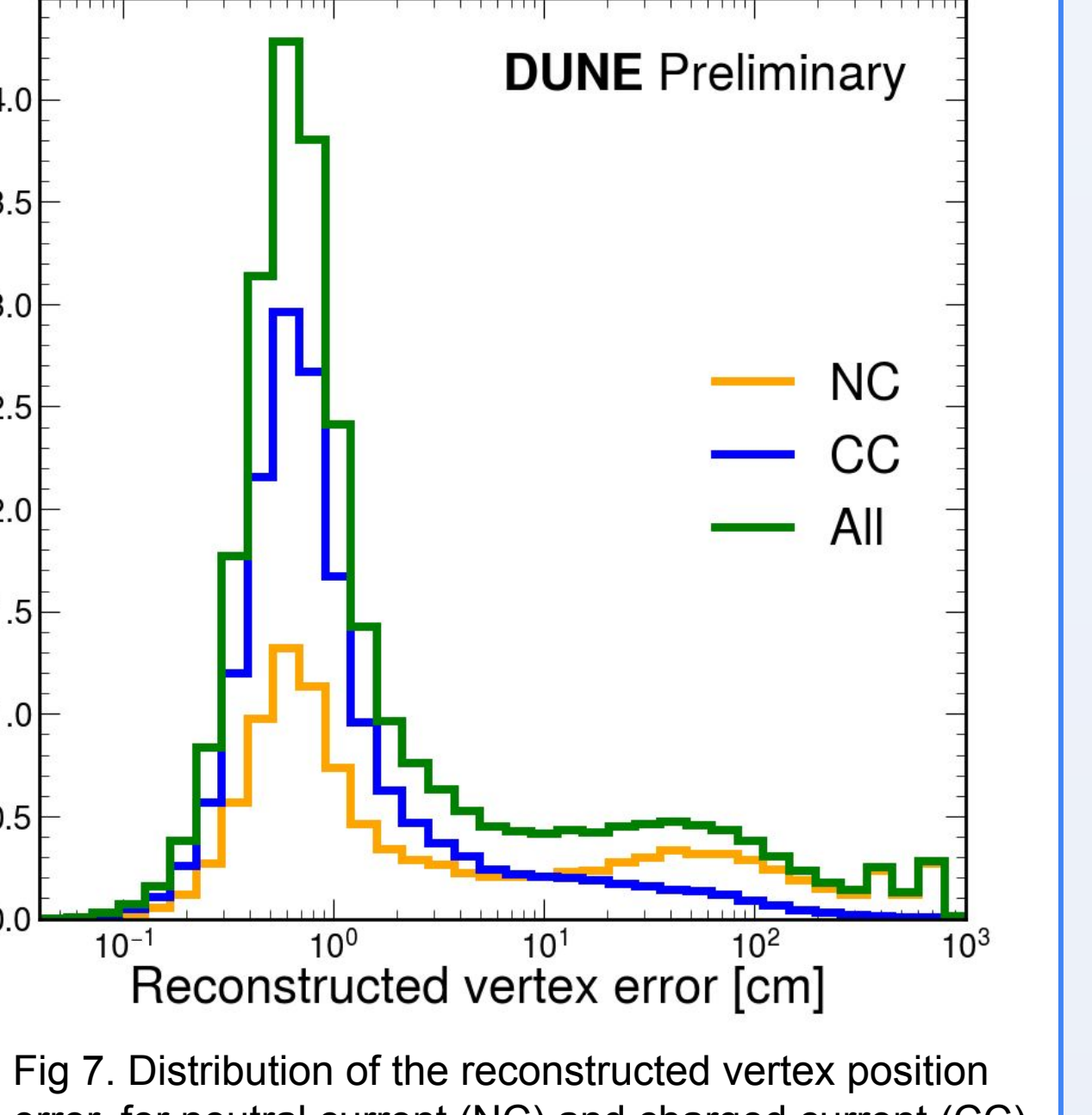

error, for neutral current (NC) and charged current (CC) events, as well as their sum. All neutrino and antineutrino flavors are included in the samples.

Fig 9. Energy dependence of different types of neutrino interactions. Fig 10. Energy dependence of vtx reconstruction failure modes.

**Reco PV**

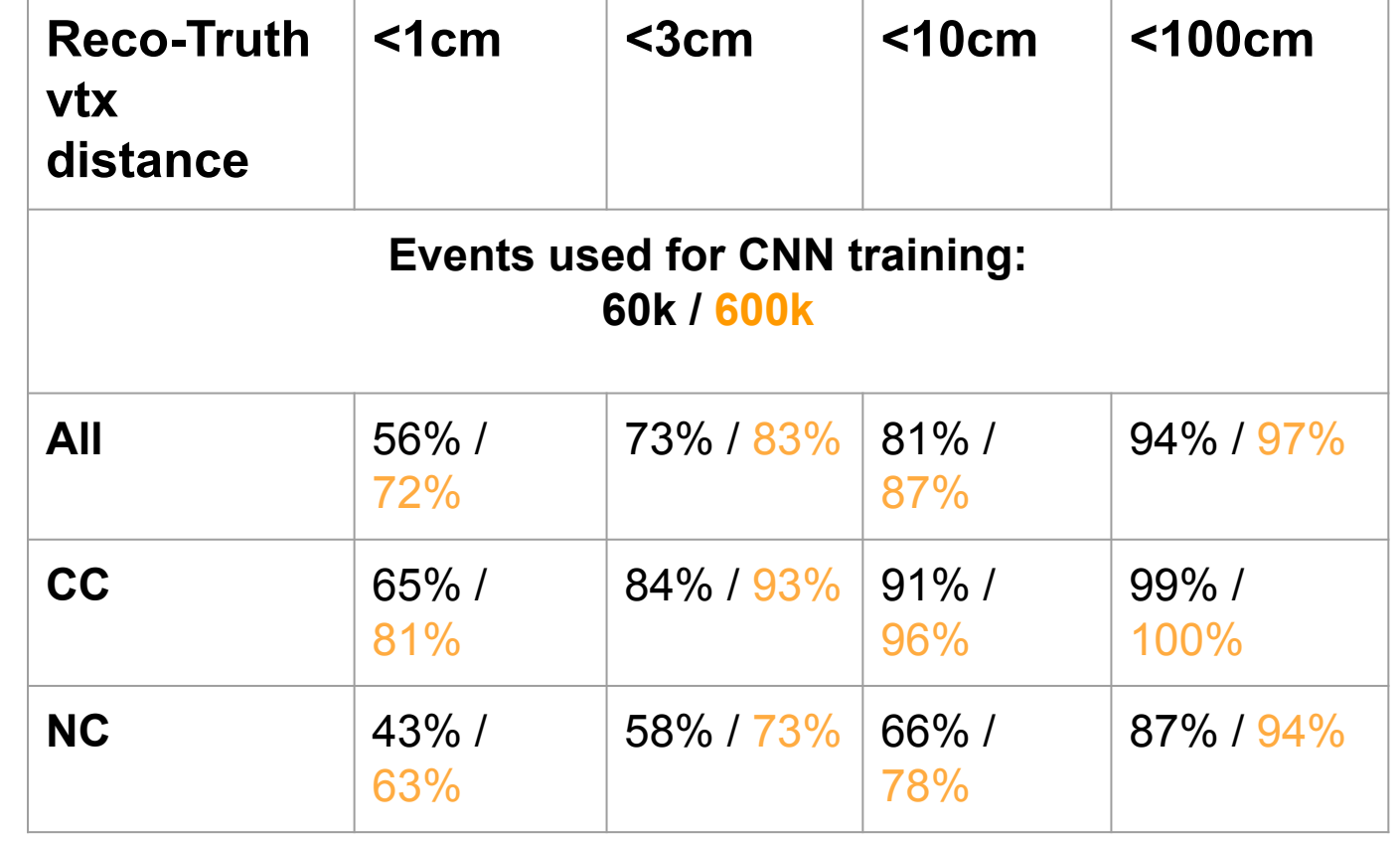

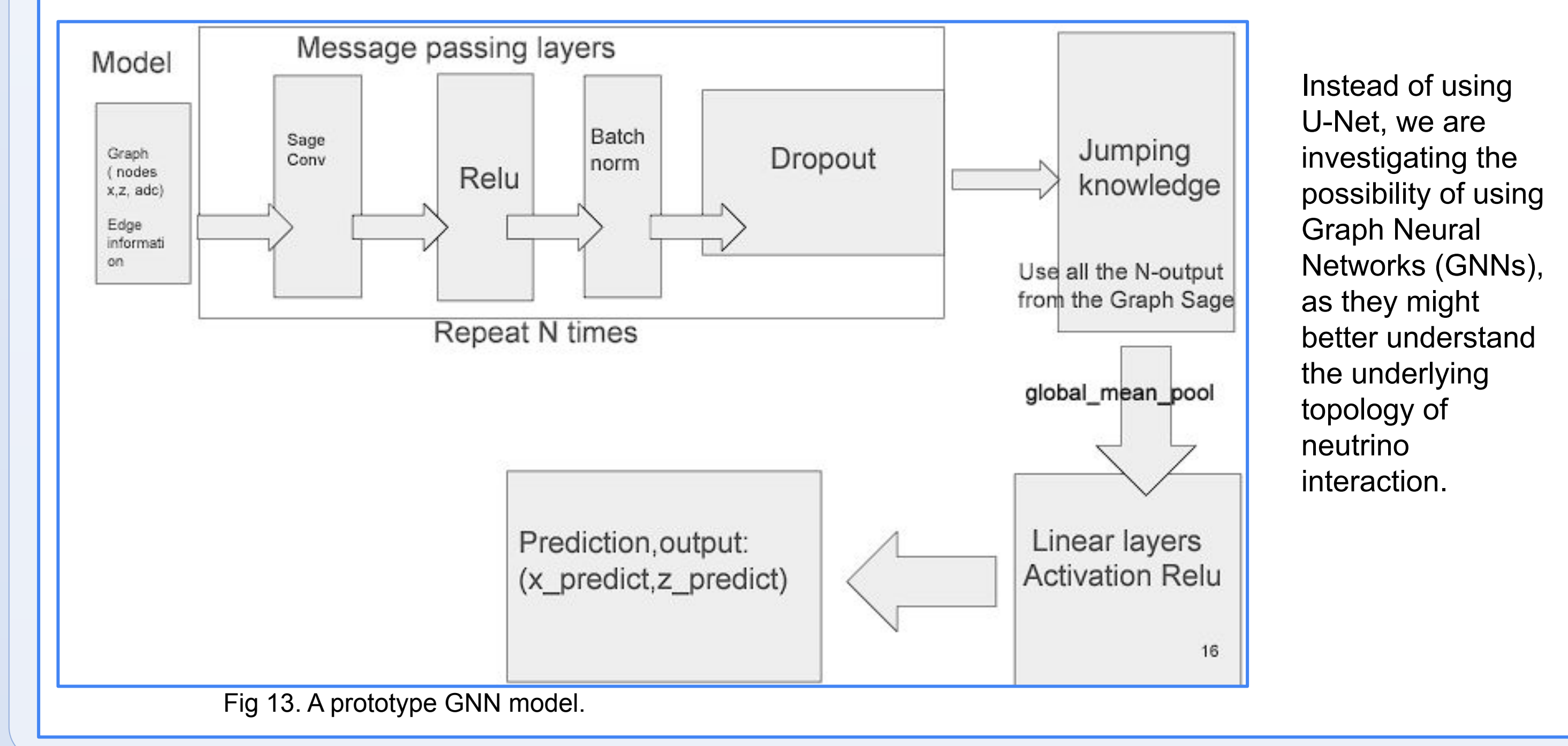